## **Swim Lesson Registration Process**

**1** Go to <a href="https://fusion.iunat.iunui.edu/">https://fusion.iunat.iunui.edu/</a> and sign in at the top right corner where it says, "Sign In". If you do not have an existing account, create one now.

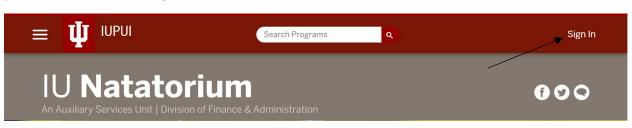

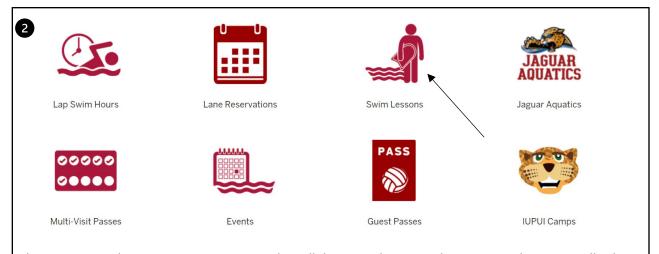

Then, return to the Fusion site in Step 1 and scroll down until you see these icons, where you will select "Swim Lessons".

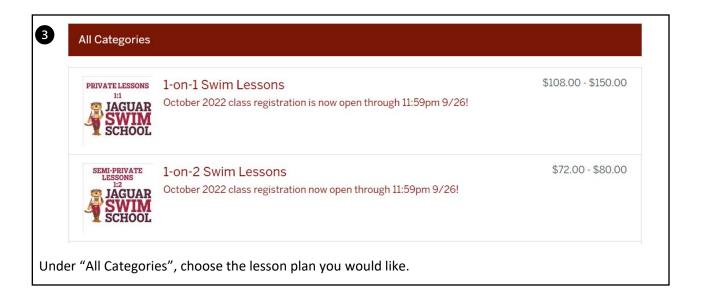

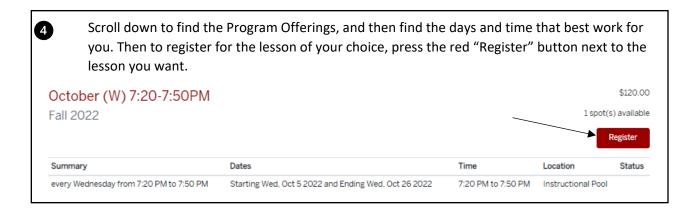

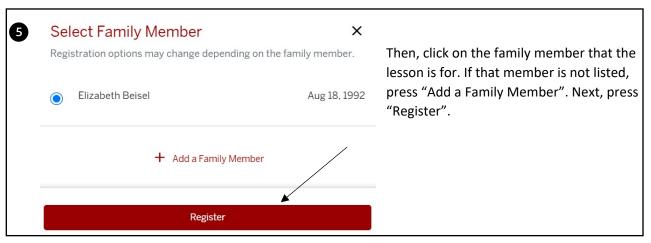

Some will then be taken to a waiver screen where you can read the "Learn to Swim Release and Refund/Cancellation Policy Waiver". To sign the waiver, click on the grey boxes and sign, then press "Sign Now" at the bottom of the page. If would do not wish to sign the waiver at that time, press "Decline Waiver" or "Accept Later".

Constitute and Refund Policy.

1) No admindrate many previous and these a 1900 of admindrate in the declarate.

2) Any softed many of these profits for from previous the declarate.

3) The Eight Sign Complete constant a remaining profit in the find of the finance of the declarate of the declarate of the search of the finance of the finance of the fin

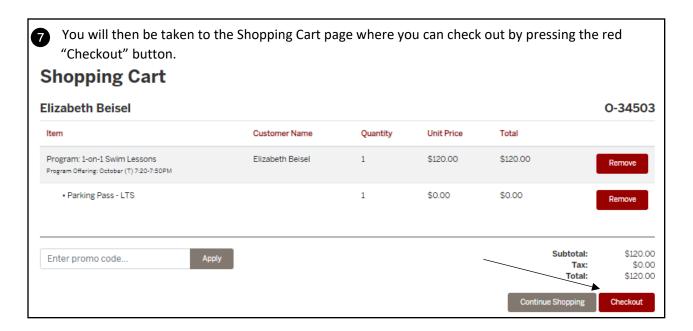

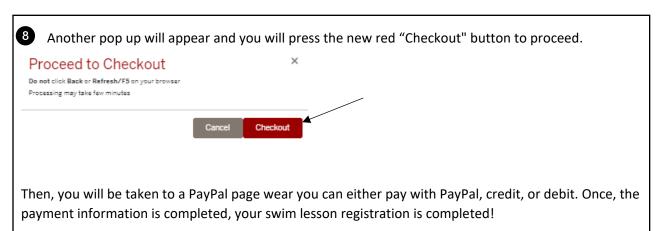